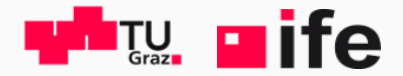

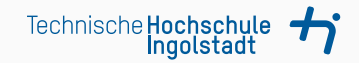

# Towards a modern CMake workflow

OMNeT++ Community Summit

Heinz-Peter Liechtenecker, Raphael Riebl

8 – 10 September 2021

[Motivation for another build system](#page-2-0)

[CMake as a powerful alternative](#page-14-0)

[Developing with Visual Studio Code](#page-21-0)

[Technical Preview](#page-25-0)

## <span id="page-2-0"></span>[Motivation for another build system](#page-2-0)

### The  $OMNeT++$  build system

 $OMNeT++ \ldots$ 

#### • comes with an Eclipse-based IDE

- comes with a pre-built MinGW/MSYS environment (Linux build tools for Windows)
- offers an "out of the box" experience (IDE, toolchain,

- feels native only on Unix systems
- makes management of dependencies and variants difficult
- often conflicts with CMake-based dependencies
- complicates the use of other IDEs (especially on Windows)

- comes with an Eclipse-based IDE
- comes with a pre-built MinGW/MSYS environment (Linux build tools for Windows)
- offers an "out of the box" experience (IDE, toolchain,

- feels native only on Unix systems
- makes management of dependencies and variants difficult
- often conflicts with CMake-based dependencies
- complicates the use of other IDEs (especially on Windows)

- comes with an Eclipse-based IDE
- comes with a pre-built MinGW/MSYS environment (Linux build tools for Windows)
- offers an "out of the box" experience (IDE, toolchain, examples) for beginners

- feels native only on Unix systems
- makes management of dependencies and variants difficult
- often conflicts with CMake-based dependencies
- complicates the use of other IDEs (especially on Windows)

- comes with an Eclipse-based IDE
- comes with a pre-built MinGW/MSYS environment (Linux build tools for Windows)
- offers an "out of the box" experience (IDE, toolchain, examples) for beginners

- feels native only on Unix systems
- makes management of dependencies and variants difficult
- often conflicts with CMake-based dependencies
- complicates the use of other IDEs (especially on Windows)

- comes with an Eclipse-based IDE
- comes with a pre-built MinGW/MSYS environment (Linux build tools for Windows)
- offers an "out of the box" experience (IDE, toolchain, examples) for beginners

- feels native only on Unix systems
- makes management of dependencies and variants difficult
- often conflicts with CMake-based dependencies
- complicates the use of other IDEs (especially on Windows)

- comes with an Eclipse-based IDE
- comes with a pre-built MinGW/MSYS environment (Linux build tools for Windows)
- offers an "out of the box" experience (IDE, toolchain, examples) for beginners

- feels native only on Unix systems
- makes management of dependencies and variants difficult
- often conflicts with CMake-based dependencies
- complicates the use of other IDEs (especially on Windows)

- comes with an Eclipse-based IDE
- comes with a pre-built MinGW/MSYS environment (Linux build tools for Windows)
- offers an "out of the box" experience (IDE, toolchain, examples) for beginners

- feels native only on Unix systems
- makes management of dependencies and variants difficult
- often conflicts with CMake-based dependencies
- complicates the use of other IDEs (especially on Windows)

- 
- 
- 

- 1. CMake is the de facto standard for almost every  $C/C++$ open-source project thanks to its versatility
- 2. CMake generates native build environments that will compile
- 3. CMake is cross-platform from the beginning (e.g., can generate Makefiles but also the Ninja build rules)

- 1. CMake is the de facto standard for almost every  $C/C++$ open-source project thanks to its versatility
- 2. CMake generates native build environments that will compile source code, create libraries, generate wrappers and build executables in arbitrary combinations
- 3. CMake is cross-platform from the beginning (e.g., can generate Makefiles but also the Ninja build rules)

- 1. CMake is the de facto standard for almost every  $C/C++$ open-source project thanks to its versatility
- 2. CMake generates native build environments that will compile source code, create libraries, generate wrappers and build executables in arbitrary combinations
- 3. CMake is cross-platform from the beginning (e.g., can generate Makefiles but also the Ninja build rules)

### <span id="page-14-0"></span>[CMake as a powerful alternative](#page-14-0)

### From Sources to Executables

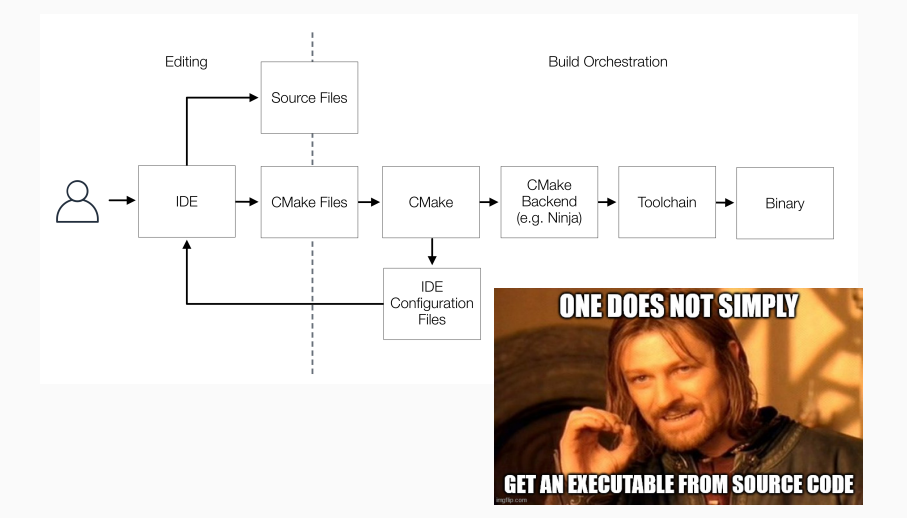

- Write code only once if the concept performs in simulation, have everything ready for the production code
- Minimize management overhead by having a single source of truth/configuration (CMake files)
- Allow for continuous integration (automated tests etc.)
- Seamless workflow between simulation and actual production code (transferring results made easy)
- Write code only once if the concept performs in simulation, have everything ready for the production code
- Minimize management overhead by having a single source of truth/configuration (CMake files)
- Allow for continuous integration (automated tests etc.)
- Seamless workflow between simulation and actual production code (transferring results made easy)
- Write code only once if the concept performs in simulation, have everything ready for the production code
- Minimize management overhead by having a single source of truth/configuration (CMake files)
- Allow for continuous integration (automated tests etc.)
- Seamless workflow between simulation and actual production code (transferring results made easy)
- Write code only once if the concept performs in simulation, have everything ready for the production code
- Minimize management overhead by having a single source of truth/configuration (CMake files)
- Allow for continuous integration (automated tests etc.)
- Seamless workflow between simulation and actual production code (transferring results made easy)

### Make OMNeT++ a first-class citizen

 $OMNeT++$  is neatly integrated into sophisticated projects:

- Simulation: business logic and  $INET<sup>1</sup>$
- Testing: Unit tests covering your code, e.g. with GTest
- Production: business logic and  $ASIO<sup>2</sup>$  for deployment

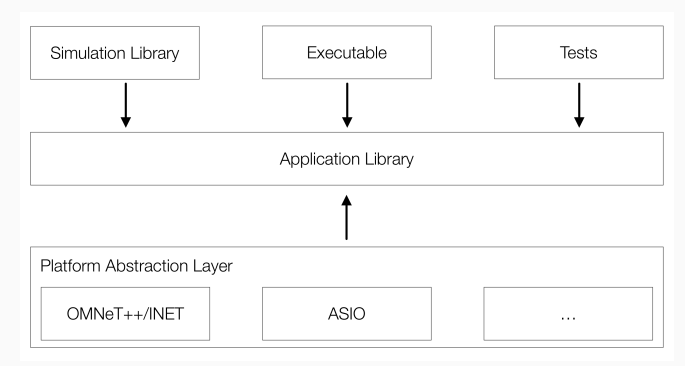

 $1$ OMNeT $++$  model, i.e. simulated network communications <sup>2</sup>C/C++ asynchronous network library, i.e. native network communications  $6$ 

# <span id="page-21-0"></span>[Developing with Visual Studio Code](#page-21-0)

- Straightforward workflow for novices and self-contained simulation models, i.e. without dependencies to third-party components
- Does not ship with CMake support (Eclipse plugin exists)
- Its Eclipse core can be slow and bulky

### What does the community want? $3$

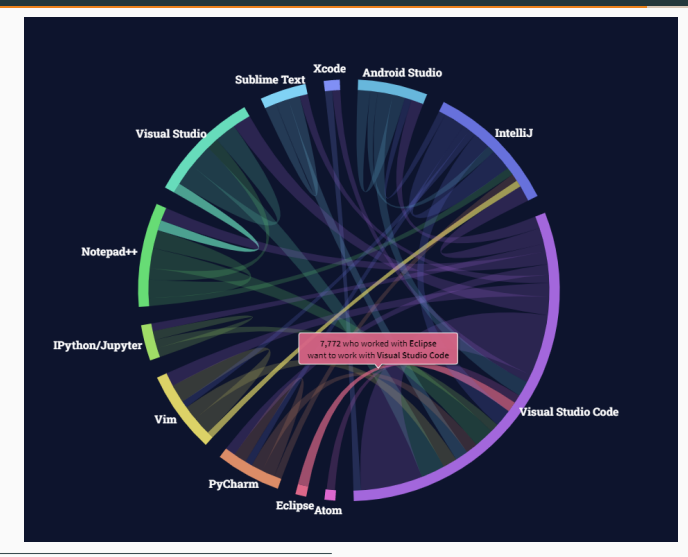

<sup>3</sup>Stackoverflow Survey 2021:

<https://insights.stackoverflow.com/survey/2021> 8

VSCode is cross-platform and highly customisable. We suggest the following extensions making VSCode a neat IDE for  $OMNeT++$ development (with CMake):

- Cpptools  $(C/C++$  Language Support)
- CMake (Language Support)
- CMake Tools (CMake project integration and automation)
- OMNeT++-NED (NED language support)
- VSCode-LLDB (LLDB debugging support)

## <span id="page-25-0"></span>[Technical Preview](#page-25-0)

OMNeT++ tictoc demo in VSCode <https://github.com/HpLightcorner/opp-summit-2021-cmake-tp> Find the latest  $OMNeT++$  CMake package at <https://github.com/omnetpp/cmake>